# **BRASIL MINISTÉRIO DA DEFESA** – COMANDO DA AERONÁUTICA DEPARTAMENTO DO CONTROLE DO ESPAÇO AÉREO Av. General Justo, 160 – CEP 20021-130 – Rio de Janeiro/RJ http://www.decea.gov.br

**AIC A 04 / 17 02 MAR 2017**

## **AIS/MET SELF-SERVICE**

*Effective as of 02 MAR 2017 to PERM.*

## **1 PRELIMINARY ARRANGEMENTS**

#### 1.1 PURPOSE

The purpose of this Aeronautical Information Circular (AIC) is to disseminate the implementation of AIS and MET self-service desks.

## 1.2 ACRONYMS AND ABBREVIATIONS

In this AIC, the terms below have the following meaning:

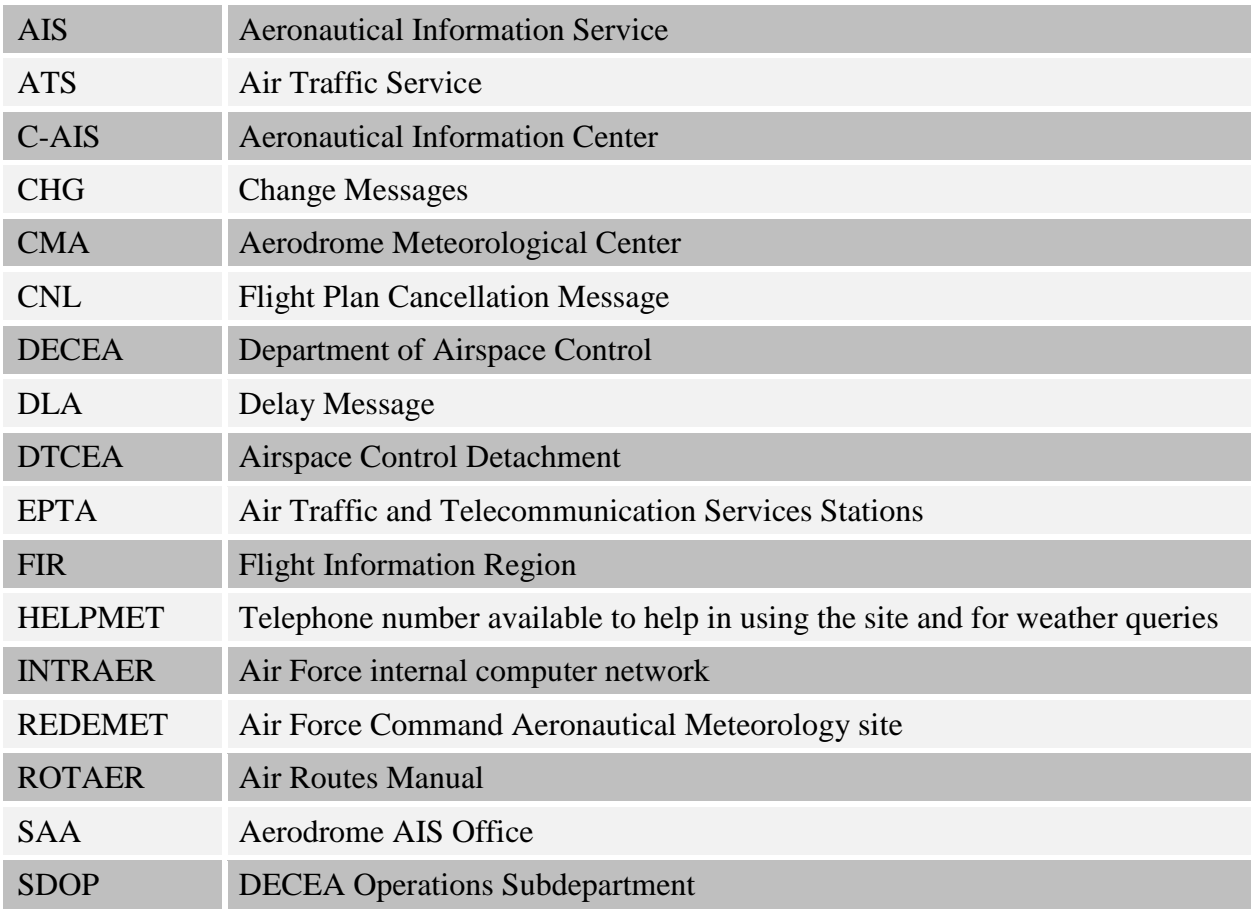

## 1.3 SCOPE

This AIC applies to aerodrome administrators and to all those who use aeronautical and meteorological information for queries and flight planning.

# **2 GENERAL PROVISIONS**

2.1 2.1 The AIS/MET Self-Service is an aeronautical information and aeronautical meteorology service mode provided to users through AISWEB and REDEMET.

2.2 2.2 The AIS/MET Self-Service shall be available to airmen in the face-to-face mode at a SAA Office or remotely.

2.3 2.3 Remote AIS/MET Self-Service is provided to airmen regardless of their location, 24 hours a day, provided there is Internet access. It is available to all users, especially those using aerodromes without a SAA Office, in a free, flexible, fast and efficient manner.

2.4 AISWEB is a tool that enables several users to have access to the products generated and made available by AIS via an electronic device with Internet connection or the Intraer.

2.5 REDEMET covers and offers products and services generated by the Aerodrome Meteorological Centers (CMA), and provides access to numerous users, either over the Internet or over Intraer.

2.6 Telephone contact with C-AIS and HELPMET may be used as an alternative, if there are any problems with the Internet and Intraer channels, by using the phone numbers provided in current Aeronautical Information Publications.

# **3 RULES FOR SELF-SERVICE**

3.1 In order to establish an AIS/MET Self-Service Desk at an aerodrome, the Regional Unit shall officially contact SDOP.

3.2 3.2 Units not subordinated to DECEA shall send their queries through the Regional Unit of their jurisdiction.

3.3 After the AIS/MET Self-Service Desk is established, the Regional Unit shall ask SDOP for updates of AIS publications.

3.4 The AIS/MET Self-Service Desk at SAA Offices shall be available during the operating hours of the local ATS facility.

# **4 AIS SELF-SERVICE**

4.1 Self-Service will enable airmen to have access to the service independently, with the products made available to users through an appropriate terminal and AISWEB access. The service shall enable query to AIS products, without the need for AIS operators, aiming at providing Aeronautical Information Services with the use of new concepts and technologies to replace the conventional service currently provided by the AIS Offices.

4.2 Self-Service provided at SAA Offices shall include a computer terminal for access to AISWEB, a printer and an exclusive telephone line, to enable airmen to contact C-AIS of the jurisdiction area in question or another AIS Office, according to the regulations in force, so as to settle any doubts concerning aeronautical information. This telephone line may also be used if there are difficulties in submitting the flight plans and related messages over the Internet or Intraer.

4.3 Remote self-service enables airmen to have access to all AIS products as well as to submit flight plans without the need to go to a SAA Office.

## 4.4 ACCESS TO AISWEB

4.4.1 Users may access AISWEB via Intraer at: <http://ais.decea.intraer/> and, via Internet, at [http://www.aisweb.aer.mil.br/.](http://www.aisweb.aer.mil.br/)

## 4.5 AIS SELF-SERVICE DESK AT SAA OFFICES

4.5.1 At the AIS self-service desk, users may access official conventional and unconventional publications in force, approved by DECEA via Intraer at [www.decea.intraer](http://www.decea.intraer/) and via Internet at [www.decea.gov.br.](http://www.decea.gov.br/)

## **5 METEOROLOGICAL SELF-SERVICE**

5.1 Self-Service will enable airmen to have access to the service independently, with the products made available to users through an appropriate terminal and REDEMET access. The service enables queries to Aeronautical Meteorology products, without the need for Meteorology experts, with the use of new concepts and technologies, to replace the conventional service provided by the CMA to the users.

5.2 Self-Service at SAA Offices shall provide the users with a service terminal to access REDEMET, a printer, a dedicated phone line (HelpMet) to enable airmen to contact the CMA-1 of the jurisdiction area in question in order to dispel doubts about the use of the site and about weather conditions for flight planning.

5.3 Remote self-service enables airmen to have access to all meteorological products needed for flight planning without the need to go to a SAA Office, by accessing REDEMET via Intraer at ([www.redemet.intraer\)](http://www.redemet.intraer/), or via Internet at ([www.redemet.aer.mil.br/\)](http://www.redemet.aer.mil.br/).

5.4 The CMA-1 that will provide support to the users that utilize the Self-Service desks in their respective areas of jurisdiction are the following:

- a) CMA-1 GL (Rio de Janeiro);
- b) CMA-1 GR (São Paulo);
- c) CMA-1-BR (Brasília);
- d) CMA-1-PA (Porto Alegre);
- e) CMA-1-RF (Recife);
- f) CMA-1-EG (Manaus); and
- g) CMA-1 BE (Belém).

## **6 FINAL ARRANGEMENTS**

6.1 This AIC cancels AIC N 03, of March 31, 2016.

6.2 Suggestions for continuous improvement of this publication should be sent by accessing the specific link to the publication, through the electronic address http://publicacoes.decea.intraer/; or http://publicacoes.decea.gov.br/.

6.3 Cases not provided for in this Circular shall be settled by the Head of DECEA's Operations Subdepartment.